# **Problemorientiertes Programmieren RoboCode**

# **2. Termin**

Eva Eibenberger und Christian Rieß

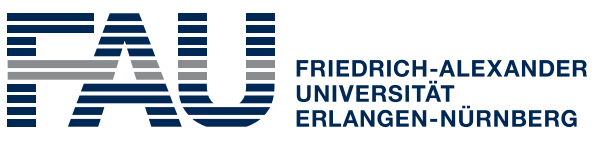

**TECHNISCHE FAKULTÄT** 

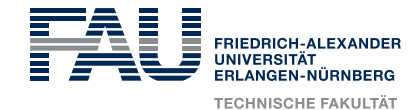

# **Übersicht**

- Variables
	- Primitive Datentypen
	- Arrays
- Die Klasse String
- Parameterübergabe beim Programmaufruf

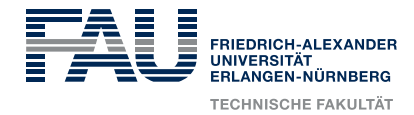

#### **Primitive Datentypen**

- Bei Java werden acht Grundtypen unterschieden:
	- **Ganzzahlige Werte (integer):** byte, short, int, long
	- Gleitpunktwerte (Fließkommazahlen): float, double
	- Zeichen (character): char
	- **Nahrheitswerte (boolesche Werte):** boolean
- Beispiel:

```
int zaehler1 = 1;
double kommaZahl = 1.5;
char zeichen = 'a';
```
- Bisher:
	- Jede Variable kann genau einen Wert speichern

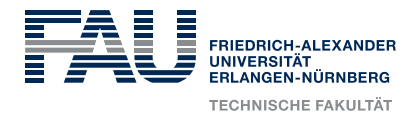

## **Arrays**

● Arrays fassen eine **feste Anzahl von Werten** eines bestimmte Datentyps zu einer Einheit zusammen Element

First index

3

2

- Die **Länge** des Arrays wird beim Erzeugen des Arrays festgelegt
- Eine Einheit wird **Element** genannt
- Der Zugriff auf eine Element erfolgt über den **Index** (Nummernindex)
- $\bullet$  Der Index für das erste Element ist 0 Das fünfte Element hat also den Index 4 Das letzte Element hat den Index length-1
- Arrays sind statisch: Die Anzahl der Elemente kann nach der Erzeugung des Feldes nicht mehr verändert werden

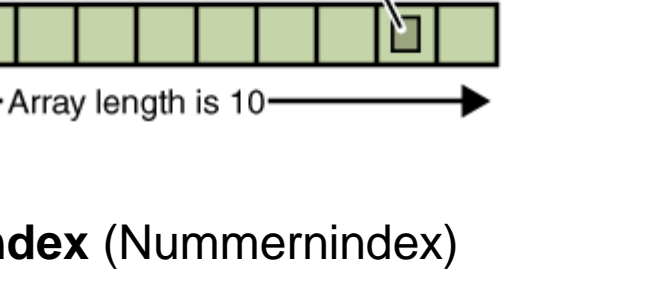

9

(at index 8)

6

Indices

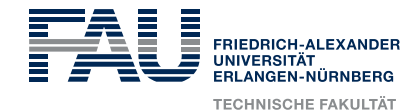

## **Arrays – Anlegen und Zugriff**

● Anlegen von Arrays

```
int[] zahlen = new int[10];
double[] values = new double[20];
```
#### oder

double [] qutenoten =  $\{1.7, 2.0, 2.3\}$ ;

• Zuweisen/Zugriff auf einzelne Elemente mit dem []-Operator

 $zahlen[0] = 10;$  // erstes Element auf 10 setzen  $zahlen[1] = 20;$  // zweites Element auf 20

// drittes Element ausgeben System.out.println(gutenoten[2] + "ist eine gute Note");

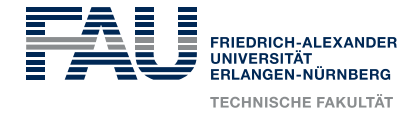

#### **Arrays – Beispiel**

#### • Beispiel: Array mit den Zahlen von 10 bis 15 anlegen und auslesen

```
int[] values = new int[6];
values[0] = 10; \frac{1}{2} schreiben
values[1] = 11;values[2] = 12;values[3] = 13;values[4] = 14;values[5] = 15;
System.out.println("0. Wert: " + values[0]); // lesen
System.out.println("1. Wert: " + values[1]);
System.out.println("2. Wert: " + values[2]);
System.out.println("3. Wert: " + values[3]);
System.out.println("4. Wert: " + values[4]);
System.out.println("5. Wert: " + values[5]);
```
• Oft wiederholen sich Berechnungen/Zuweisungen für alle/viele Elemente eines Arrays  $\rightarrow$  Verwendung von Schleifen 66 metatrichen 66

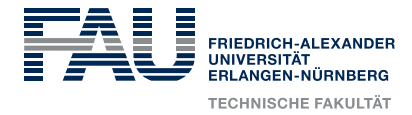

## **Arrays – Beispiel**

• Beispiel: Array mit den Zahlen von 10 bis 15 anlegen und auslesen

```
int[] values = new int[6];
// Werte in ein Array schreiben
for (int i=0; i<values.length; i++) {
      values[i] = 10 + i;}
// Werte aus dem Array auslesen
for (int i=0; i<values.length; i++) {
      System.out.println(i + ". Wert: " + values[i]);
}
```
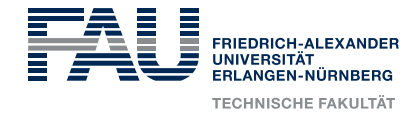

## **Arrays – Beispiel**

int $[$ ] values = new int $[6]$ ;

• Beispiel: Array mit den Zahlen von 10 bis 15 anlegen und auslesen

```
8
// Werte in ein Array schreiben
for (int i=0; i<values.length; i++) {
        values[i] = 10 +}
// Werte aus dem Arwerden!
for (int i=0; i<val
        System.out.p<sup>.</sup> Wenn ein Array die Länge n hat, dann ist hat das
}
                         Beachte die Werte, die von Index i angenommen 
                          • Der Index beginnt bei 0
                           letzte Element des Arrays den Index (n-1)!
                            • Im Beispiel:
                              (... ; i < values.length() ; ...)oder auch
                              ( \ldots ; i \leq (values.length()) - 1) ; \ldots)• Bei Missachtung: Fehler zur Laufzeit!
```
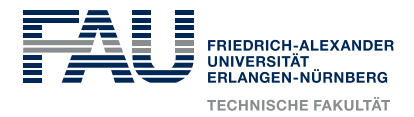

## **Mehrdimensionale Arrays**

}

- Typ eines Arrays kann wieder ein Array sein (Verschachtelung)
- Dadurch entstehen mehrdimensionale Felder

```
// Erstellen einer Matrix aus Einsen
```

```
int matrix[][] = new int[8][5];
```
for (int i=0; i<matrix.length; i++) {

```
for (int j=0; j<matrix[i].length; j++) {
   \text{matrix}[i][j] = 1;
```
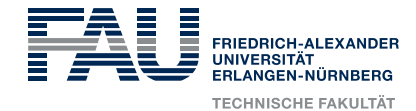

## **Klasse String – Zeichenketten**

• Klasse String zur Speicherung von Zeichenfolgen

String  $sl = "Hello";$ String s2 = "World";

● Strings können aneinandergehängt werden (to concatenate)

String  $s3 = s1.\text{concat}(s2);$  //  $s3 == \text{"Halloword"}$ 

• Alternative: mit dem +-Operator

String  $s4 = s1 + " " + s2 + "!"; // s4 == "Hallo World!"$ 

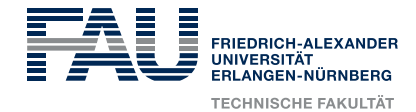

## **Klasse String – Zeichenketten**

• Klasse String bietet weitere interessante Methoden:

```
● Ausgabe:
    String s = "RoboCode";
    for (int i=0; i<s.length(); i++) {
            System.out.println(s.charAt(i));
     }
             R
             o
             b
             o
             C
             o
             d
             e
```
● Weitere Methoden der Klasse String können in der Java API nachgesehen werden

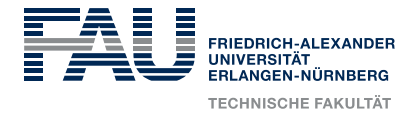

#### **Die main-Methode**

• Standardisierter Funktionskopf der main-Methode

```
public static void main(String[] args) {
       // ...
}
```
- String[] args bedeutet:
	- Variable mit Namen args
	- Datentyp ist  $String[] also ein Array von Zeichenketten$
- Das Array args enthält alle Parameter, die wir beim Aufruf des Programms aus der Kommandozeile übergeben

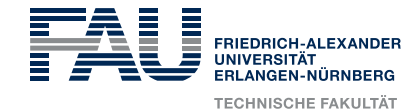

## **Die main-Methode – Parameterübergabe**

● Beispiel:

}

faui00a [~/test]> javac GeometryCalc.java faui00a [~/test]> javac GeometryCalc.java Rect 3 8

 $\bullet$  Dann enthält die Variable  $\arg\sup$  folgende drei Zeichenketten:

 $"Rect"$   $"3"$   $"8"$ 

● Der Zugriff auf den Inhalt erfolgt wie bei allen übrigen Arrays:

public static void main(String[] args) { System.out.println("1. parameter: " + args[0]); System.out.println("2. parameter: " + args[1]); System.out.println( $, 3$ . parameter: " + args[2]);

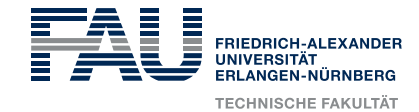

#### **Die main-Methode – Parameterübergabe**

#### • Aber: Die Übergabeparameter sind vom Typ String – also Zeichenketten! public static void main(String[] args) { String strGeoType =  $\arg[0]$ ; String strWidth =  $\arg[1]$ ; String strHeight =  $args[2]$ ;

● Um mit den Übergabeparametern rechnen zu können ist Typkonvertierung notwendig!

}

```
// Konvertierung von string nach integer
int intWidth = Integer.parseInt(args[1]);
int intHeight = Integer.parseInt(strHeight);
int area = intWidth*intHeight;
```

```
System.out.println("Flaeche: " + area);
```
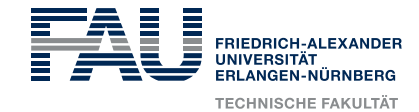

#### **Die main-Methode – Parameterübergabe**

#### • Aber: Die Übergabeparameter sind vom Typ String – also Zeichenketten! public static void main(String[] args) { String strGeoType =  $\arg[0]$ ; String strWidth =  $\arg[1]$ ; String strHeight =  $args[2]$ ;

● Um mit den Übergabeparametern rechnen zu können ist Typkonvertierung notwendig!

}

```
// Konvertierung von string nach double
double doubWidth = Double.parseDouble(args[1]);
double doubHeight = Double.parseDouble(strHeight);
```

```
double area = doubWidth * doubHeight;
System.out.println("Flaeche: " + area);
```